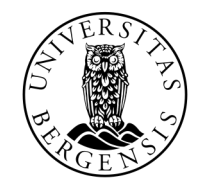

UNIVERSITETET I BERGEN

# MER CSV

INF100 VÅR 2024

Torstein Strømme

• En CSV-fil: ren tekst som representerer tabell-data

personnummer,medisin,startdato 01010111111,vitaminbjørner,2022-08-22 22020222222,fluortabletter,2022-01-11 01010111111,tran,2022-06-01

#### $\mathsf{C}$  $\mathsf{A}$ B 1 medisin startdato personnummer 1010111111 vitaminbjørner  $\overline{2}$ 22/08/2022 3 22020222222 fluortabletter 11/01/2022 1010111111 tran 01/06/2022 4

• En CSV-fil: ren tekst som representerer tabell-data

personnummer,medisin,startdato 01010111111,vitaminbjørner,2022-08-22 22020222222,fluortabletter,2022-01-11 01010111111,tran,2022-06-01

• I Python: tabell-data representert som streng

```
table_string = (
     'personnummer,medisin,startdato\n'
     '01010111111,vitaminbjørner,2022-08-22\n'
     '22020222222,fluortabletter,2022-01-11\n'
     '01010111111,tran,2022-06-01\n'
)
```
• En CSV-fil: ren tekst som representerer tabell-data

personnummer,medisin,startdato 01010111111,vitaminbjørner,2022-08-22 22020222222,fluortabletter,2022-01-11 01010111111,tran,2022-06-01

• I Python: tabell-data representert som liste av strenger

```
table_string_list = [
 'personnummer,medisin,startdato'
,
     '01010111111,vitaminbjørner,2022-08-22',
 '22020222222,fluortabletter,2022-01-11'
,
     '01010111111,tran,2022-06-01',
]
```
• En CSV-fil: ren tekst som representerer tabell-data

personnummer,medisin,startdato 01010111111,vitaminbjørner,2022-08-22 22020222222,fluortabletter,2022-01-11 01010111111,tran,2022-06-01

• I Python: tabell-data representert som 2D-liste

```
table_2d_list = [ ['personnummer'
, 
'medisin'
, 
'startdato'],
 ['01010111111', 
'vitaminbjørner'
, '2022-08-22'],
 ['22020222222', 
'fluortabletter'
, '2022-01-11'],
 ['01010111111', 
'tran'
, '2022-06-01'],
]
```
• En CSV-fil: ren tekst som representerer tabell-data

personnummer,medisin,startdato 01010111111,vitaminbjørner,2022-08-22 22020222222,fluortabletter,2022-01-11 01010111111,tran,2022-06-01

• I Python: tabell-data representert som liste av oppslagsverk

```
table_dict_list = [
 {'personnummer': '01010111111', 
'medisin': 'vitaminbjørner'
, 
'startdato': '2022-08-22'},
 {'personnummer': '22020222222', 
'medisin': 'fluortabletter'
, 
'startdato': '2022-01-11'},
 {'personnummer': '01010111111', 
'medisin': 'tran'
, 
'startdato': '2022-06-01'}
]
```
• Liste av lister: hvilke medisiner er registrert på person 01010111111?

```
table_2d_list = [ ['personnummer'
, 
'medisin'
, 
'startdato'],
 ['01010111111', 
'vitaminbjørner'
, '2022-08-22'],
 ['22020222222', 
'fluortabletter'
, '2022-01-11'],
 ['01010111111', 
'tran'
, '2022-06-01'],
]
```

```
for row in table_2d_list:
    if row[0] == '01010111111':print(row[1])magiske tall (fy!)
```
• Liste av oppslagsverk: hvilke medisiner er registrert på person 01010111111?

```
table_dict_list = [
 {'personnummer': '01010111111', 
'medisin': 'vitaminbjørner'
, 
'startdato': '2022-08-22'},
 {'personnummer': '22020222222', 
'medisin': 'fluortabletter'
, 
'startdato': '2022-01-11'},
 {'personnummer': '01010111111', 
'medisin': 'tran'
, 
'startdato': '2022-06-01'}
]
```

```
for row in table_dict_List:
    if row['personnumber'] == '01010111111': print(row['medisin'])
```
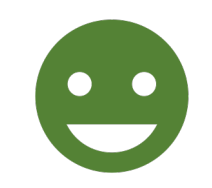

• Fra CSV til streng

```
path = 'org.csv'
with open(path, 'r', encoding='utf-8') as file:
     file_content_as_string = file.read()
```
- Fra CSV til streng
- **Fra streng til liste av linjer**
	- Øverste linje er header
	- Øvrige linjer er data

```
lines = file_content_as_string.splitlines()
header line = lines [0]
data lines = lines [1:]
```
- Fra CSV til streng
- Fra streng til liste av linjer
	- Øverste linje er header
	- Øvrige linjer er data
- **Fra linje til liste av «celler»**

header\_cells = header\_line.split( $',')$ 

for line in data\_lines: cells = line.split $'$ ,')

- Fra CSV til streng
- Fra streng til liste av linjer
	- Øverste linje er header
	- Øvrige linjer er data
- Fra linje til liste av «celler»
- **Fra liste av celler til oppslagsverk**

```
# header_cells = ['personnummer', 'medisin', ...
 # cells = ['1010111111', 'tran', …
# number of cols = 3
```

```
row_dict = \{\} for i in range(number_of_cols):
    header = header\_cells[i]value = cells[i] row_dict[header] = value
```

```
# row dict = \{ # 'personnummer': '10101111111',
 # 'medisin': 'tran',
\# ...
 # }
```
- Fra CSV til streng
- Fra streng til liste av linjer
	- Øverste linje er header
	- Øvrige linjer er data
- Fra linje til liste av «celler»
- Fra liste av celler til oppslagsverk
- **Legg til i liste**

```
header\_cells = header\_line.split(','')number_of_cols = len(header_cells)
table_dict = []
for line in data_lines:
    cells = line.split(','')row_dict = \{\} for i in range(number_of_cols):
        header = header\_cells[i]value = cells[i] row_dict[header] = value
     table_dict.append(row_dict)
```
### CASE: REFORMATTERING AV CSV

• Du har en CSV-fil med data, men det er på feil format

personnummer,medisin,startdato,sluttdato 01010111111,vitaminbjørner,2022-08-22,2022-11-28 22020222222,fluortabletter,2022-01-11,2022-03-03 01010111111,tran,2022-06-01,2022-06-30

• Produser en CSV-fil hvor data er på ønsket format

personnummer,medisin,dato,endring 01010111111,vitaminbjørner,2022-08-22,1 01010111111,vitaminbjørner,2022-11-28,0 22020222222,fluortabletter,2022-01-11,1 22020222222,fluortabletter,2022-03-03,0 01010111111,tran, 2022-06-01,1 01010111111,tran,2022-06-30,0

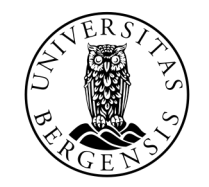

UNIVERSITETET I BERGEN

# PANDEMISIMULERING

INF100 VÅR 2024

Torstein Strømme

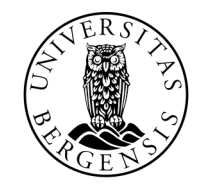

UNIVERSITETET I BERGEN

# ÅPEN LAB

INF100 VÅR 2024

Torstein Strømme

# ÅPEN LAB

- Gjør (nesten) akkurat hva du vil
- Bestått tilsvarer bestått på lab 7 *og* lab 8
- Krav:
	- Må benytte *uib\_inf100\_graphics.event\_app* som rammeverk
	- Må være interaktivt (reagerer på mus eller tastatur)
	- Må ha en viss kompleksitet. Spør hvis du er usikker.